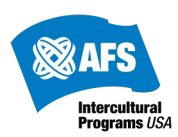

## **Identifying Participants Open to Placement Types Requiring Supplemental Consents/Paperwork (SPP)**

During the student application process, Sending Partners to the USA are asked to provide participants' and their sending parents'/guardians' preferences regarding Placements Requiring Supplemental Consent (formerly called "Non-Traditional" placements). These placement types include Double, One-Member Household (formerly called "Single Parent") and Same Sex Parent Placements. When participants/parent/guardian preferences are received, searchable/filterable tags indicating their preferences are added to each student profile.

For placements requiring supplemental consents, only participants who have expressed openness SPP placement type in question (or from whom AFS-USA has yet to receive preferences) should be shown to the host family. For example, a participant who has not expressed openness to a One-Member Household should **not** be shown to a One-Member Household family.

## *Identifying Participant/Parent/Guardian Preferences for SPPs* Bio Sheet

If you are already looking at a particular participant, you can identify their SPP preferences in their Bio Sheet (see below screenshot). If a type of SPP placement is NOT listed, this means that the participant is NOT open to that placement type and should not be considered for a placement of that type.

For example, the participant below is open to Double Placement, but is NOT open to One-Member Household Placement nor Same Sex Parent Placements.

Please note:

- If a participant is not open to any SPP types, they will be listed as "Not open to any placement types requiring supplemental paperwork"
- If a participant's SPP preferences have not yet been received from the Sending Partner, they will be listed as "Preferences Not Received"

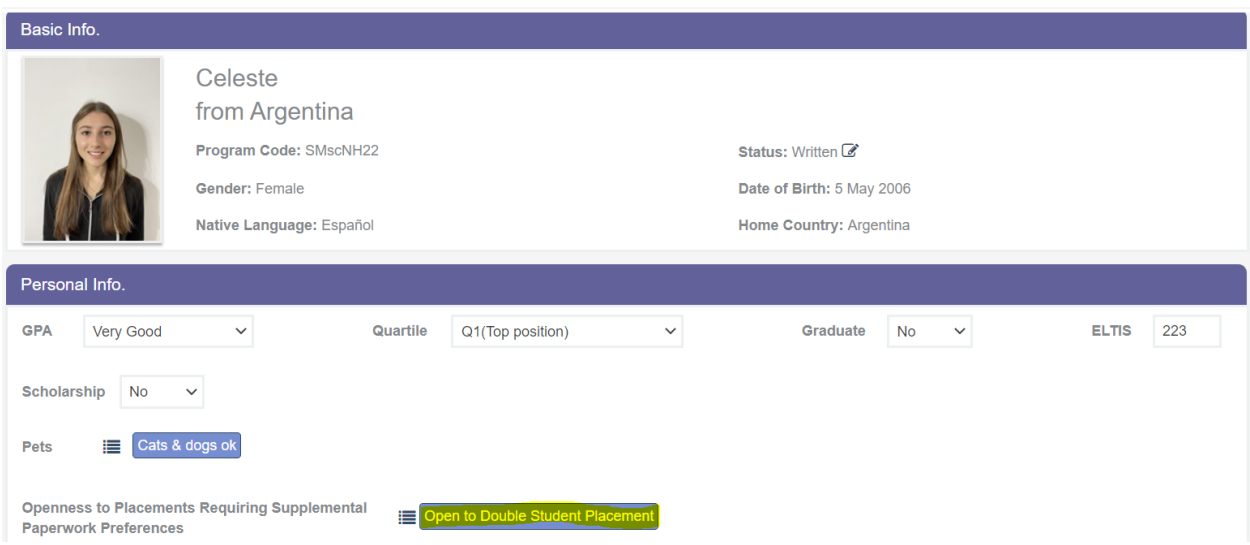

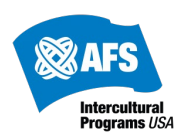

## MyAFS "About Student" Filters

The easiest way to identify participants who are open to a particular SPP placement type is to use the filters in **MyAFS Placement widget**. Simply select the filter to ensure only participants who are open to a particular placement type are included in the search results shown.

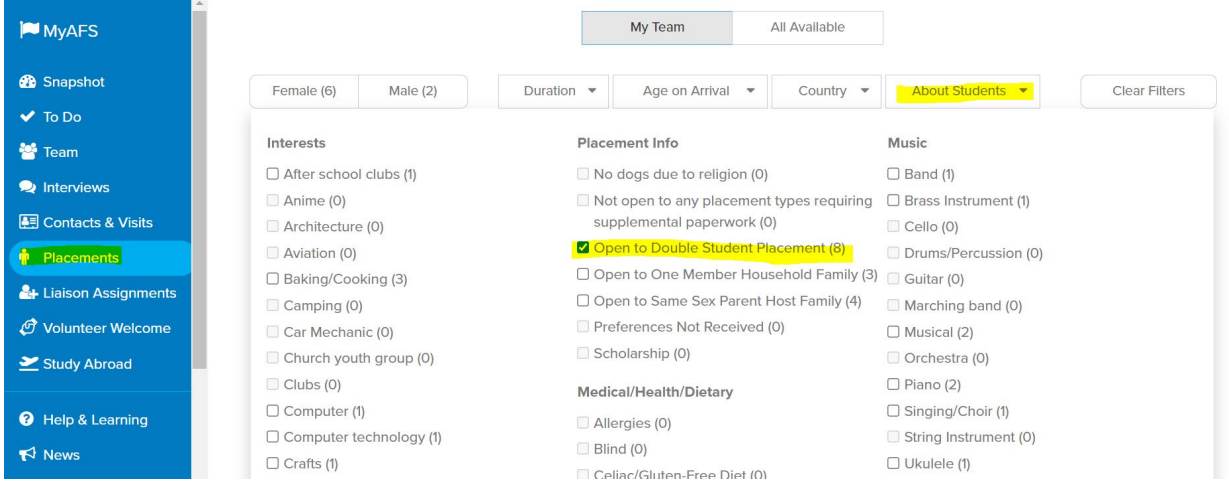

## Global Link Search Filters

For staff or experienced volunteers who prefer to search through Global Link, the same information can also be searched in Global Link using the "Openness to Placements Requiring Supplemental Paperwork Preferences".

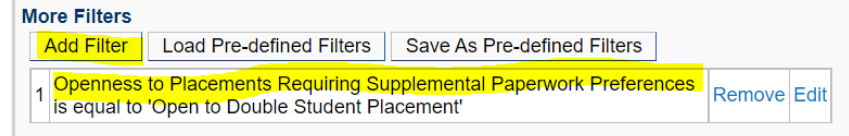

Search terms for all placement types, including for participants whose preferences have not been received are available in the **"NH22 Search Terms"** document in th[e Find Students page](https://myafshelp.afsusa.org/hc/en-us/articles/115002196748-Find-Students#h_727c043a-9fdb-4123-b68f-fc6eb007240b) on MyAFS Help & Learning